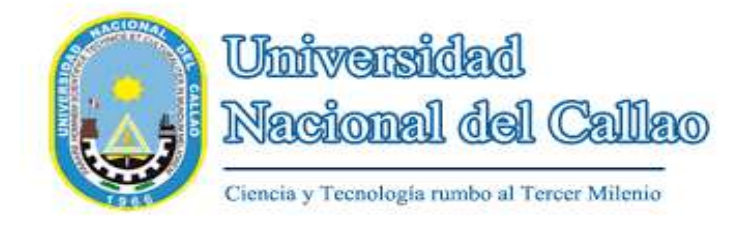

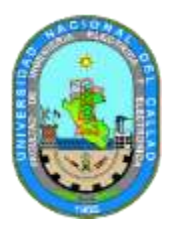

# **FACULTAD DE INGENIERÍA ELÉCTRICA Y ELECTRÓNICA**

## **ESCUELA PROFESIONAL DE INGENIERIA ELECTRICA**

# **AREA CURRICULAR: CIENCIAS BASICAS**

# **SÍLABO Nº 03**

## **COMPUTACION APLICADA A LA INGENIERIA**

### **I. INFORMACIÓN GENERAL**

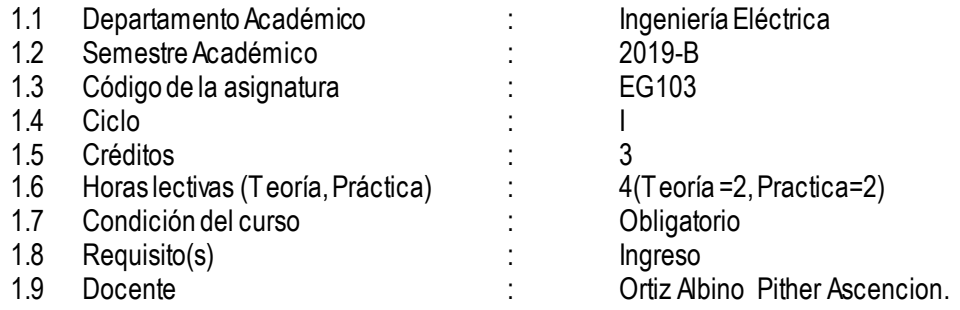

### **II. SUMILLA**

El Curso pertenece al área de estudios generales, es de naturaleza teórico-práctica. Le permite al alumno generar habilidades técnicas de estudio espacial y de investigación, mediante aprendizaje significativos de: Comandos de software asistido por computadora para dibujar alfabeto de letras y números, formatos de láminas, escalas, alfabeto de líneas, proyecciones, secciones, acotaciones y aplicaciones prácticas (planos).El curso se desarrolla mediante las unidades de aprendizaje siguientes: I: Principios generales. II: Proyecciones**.** III: Secciones y acotaciones. IV Aplicaciones prácticas.

## **III. COMPETENCIAS Y CAPACIDADES**

### **3.1 Competencias**

**Aplica** contenidos que permitan utilizar el dibujo técnico como un lenguaje o medio de comunicación.

**Realiza** las proyecciones de objetos tridimensionales con la finalidad de representarlos en dos dimensiones, con fines de construcción, reparación. ymontaje, mediante software asistido por computadora.

**Aplica** secciones con fines de una mejor representación de los objetos, mediante software asistido por computadora

**Elabora** planos de arquitectura, planos de Instalaciones Eléctricas y plano de objetos eléctricos, aplicando los conocimientos previos aprendidos, mediante software asistido por computadora.

## **3.2 Capacidades**

**Efectúa los** dibujos técnicos utilizando el alfabeto de líneas**.**

**Representa** las proyecciones de objetos tridimensionales en planos de dos dimensiones**. Desarrolla** secciones de objetos tridimensionales**. Efectúa el** dibujo de planos

#### **3.3 Contenidos actitudinales**

**Comprende** contenidos que permitan utilizar el dibujo técnico como un lenguaje o medio de comunicación.

**Utiliza** las proyecciones de objetos tridimensionales con la finalidad de representarlos en dos dimensiones, con fines de construcción, reparación y montaje, mediante software asistido por computadora.

**Utiliza** las secciones con fines de una mejor representación de los objetos, mediante software asistido por computadora.

**Expresa gráficamente** planos de arquitectura, planos de Instalaciones Eléctricas y plano de objetos eléctricos, aplicando los conocimientos previos aprendidos, mediante software asistido por computadora

#### **I. PROGRAMACIÓN DE CONTENIDOS Y ACTIVIDADES**

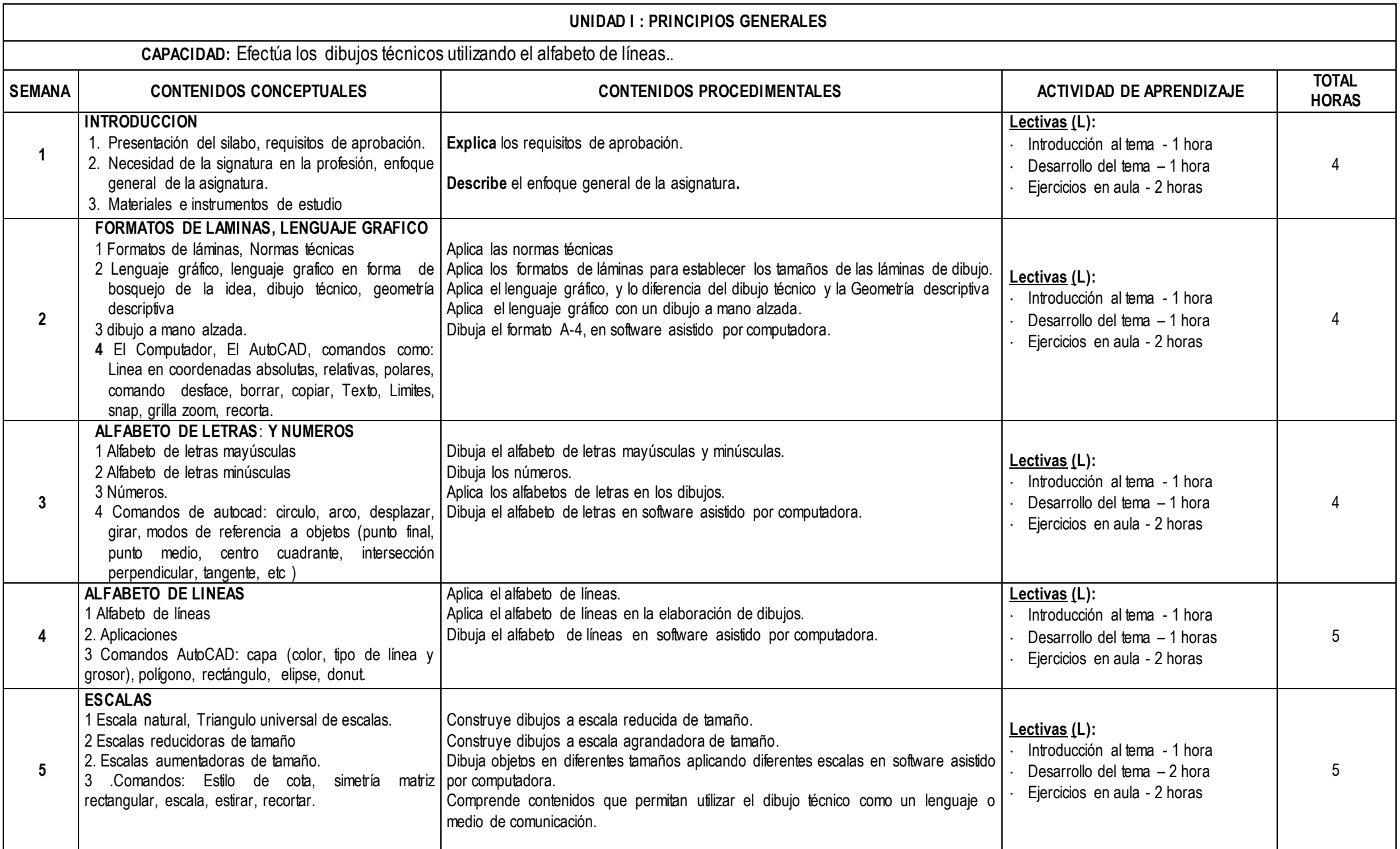

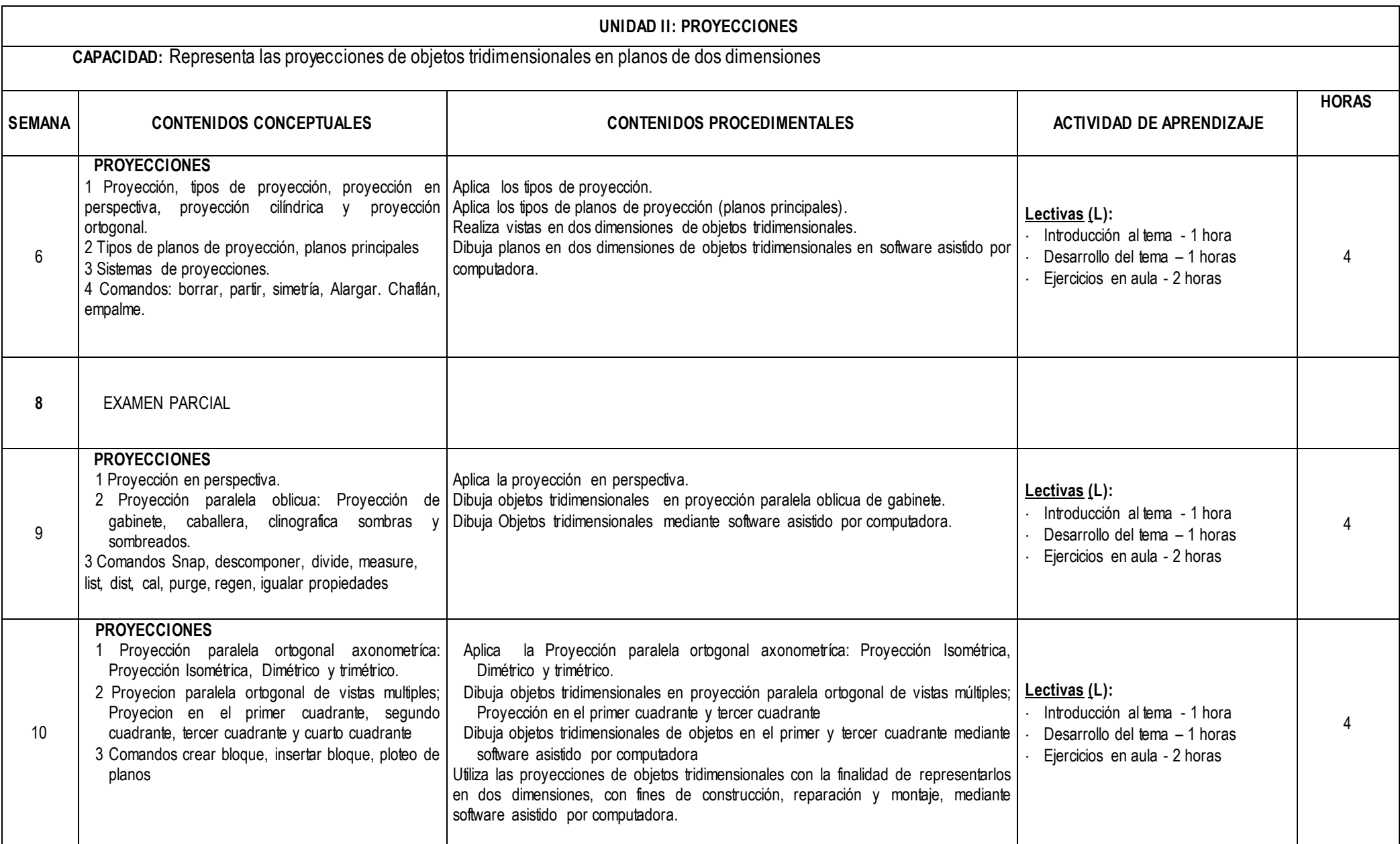

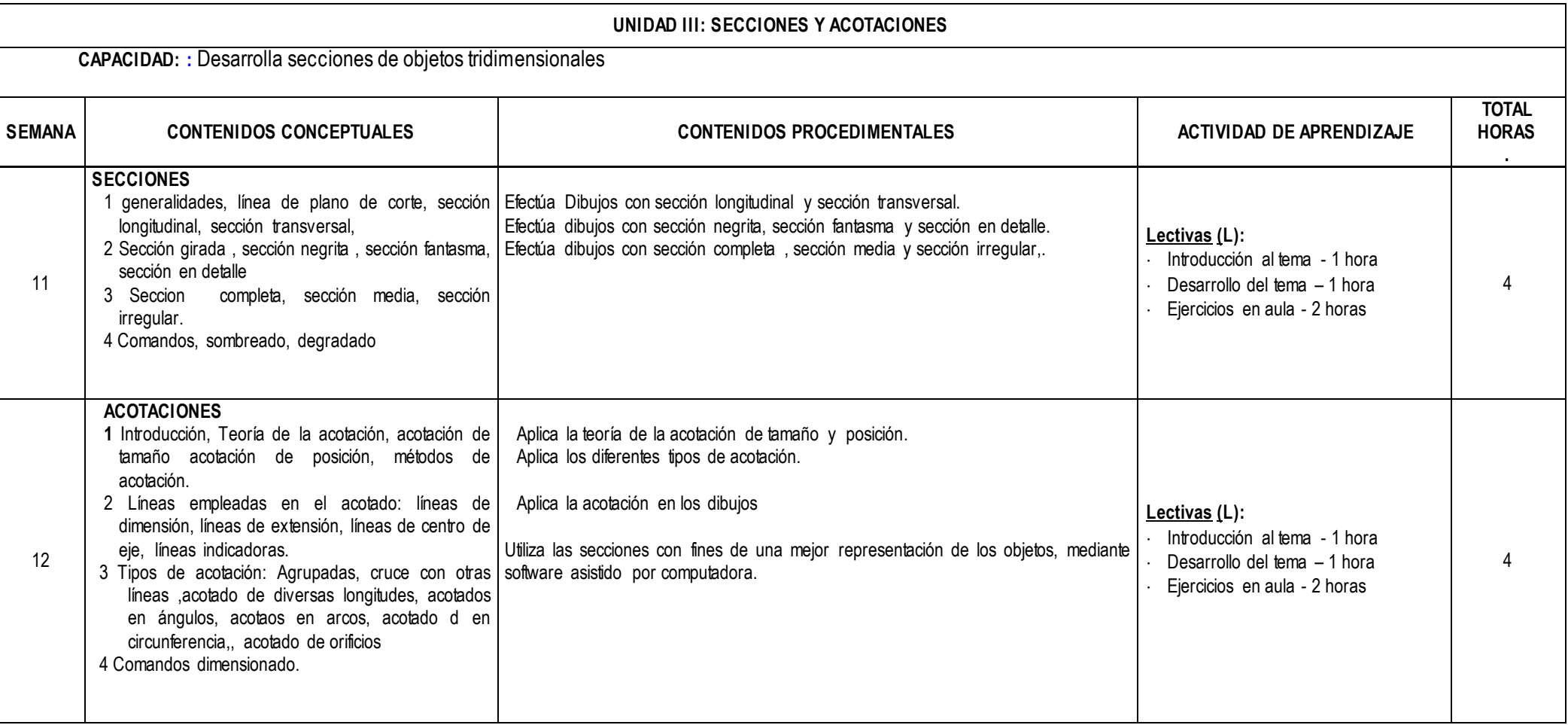

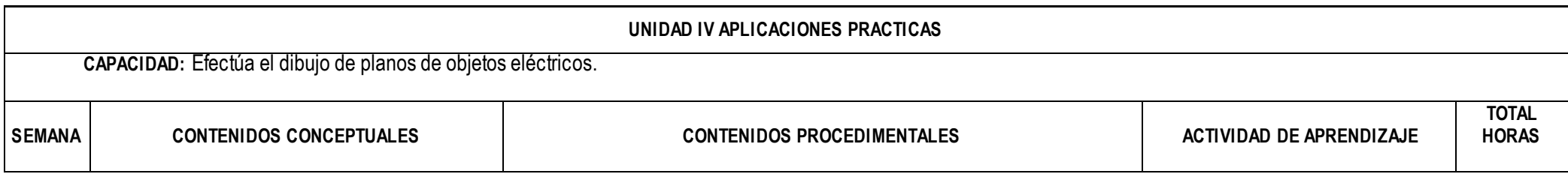

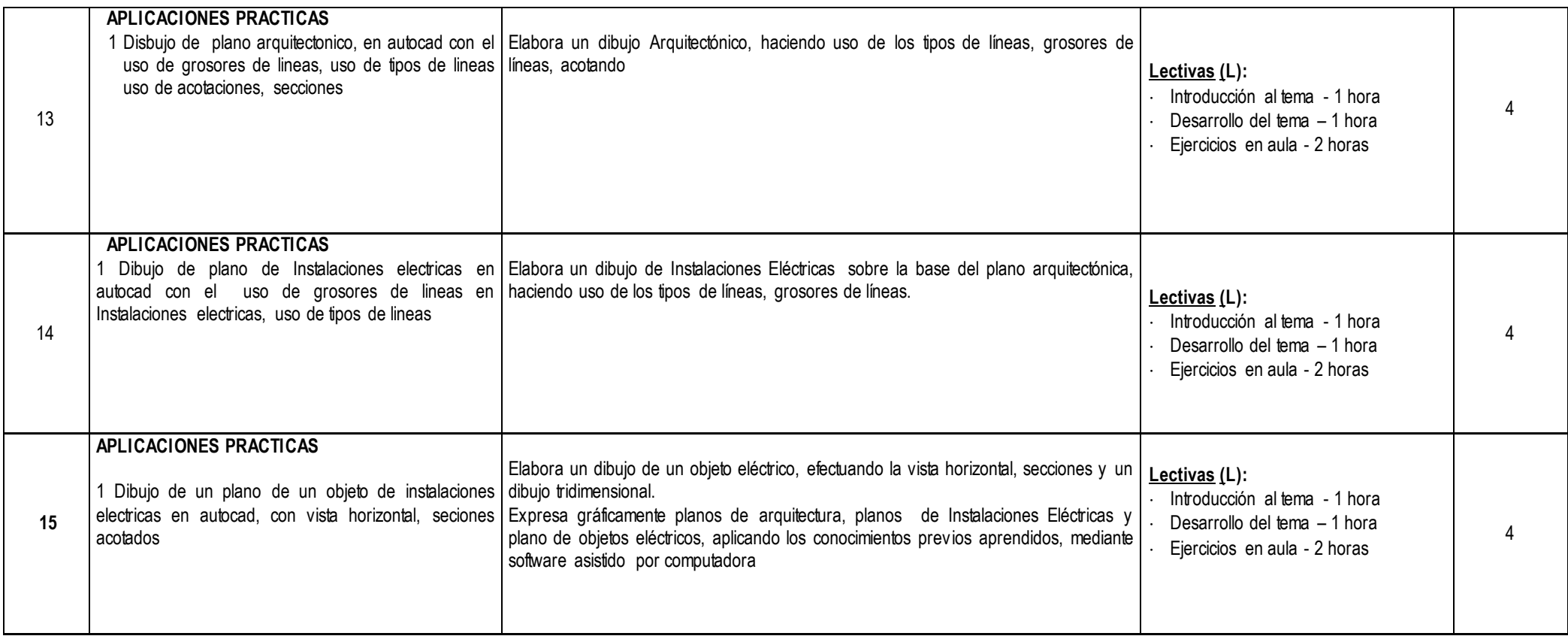

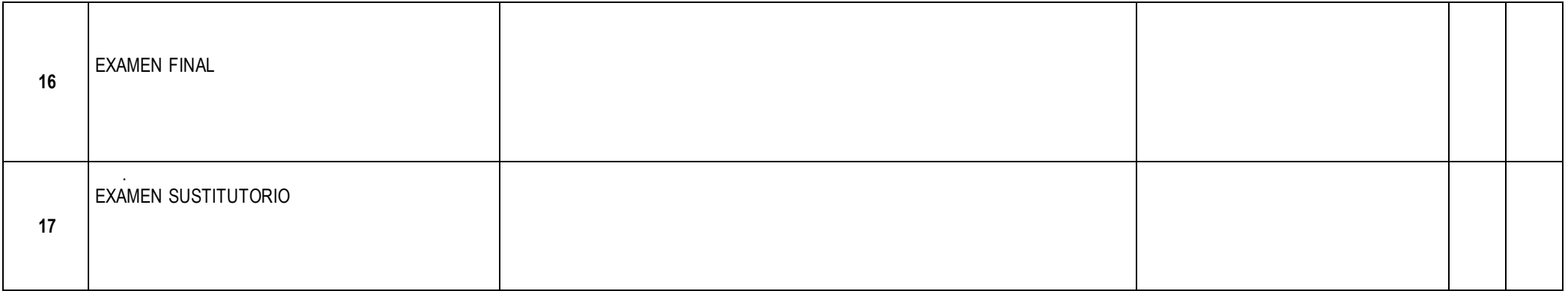

### **II. ESTRATEGIAS DIDÁCTICAS**

- Método Expositivo Interactivo. Disertación docente, participación activa del estudiante.
- Método de Discusión Guiada. Conducción del grupo para abordar situaciones y llegar a conclusiones.
- Método de Demostración Ejecución. El docente ejecuta para demostrar cómo y con qué sehace y el estudiante ejecuta, para demostrar lo que aprendió.

#### **III. RECURSOS Y MATERIALES**

Equipos: proyector de multimedia. Material propio de dibujo técnico. Lámina de dibujo A4.

#### **IV. EVALUACIÓN DEL APRENDIZAJE**

El promedio final se obtiene del modo siguiente:

**PF** = Promedio Final **EP** = Examen Parcial 20% **EF** = Examen Final 30% **PP** = Promedio de Practicas  $PP = \frac{2}{10}$  $=\frac{\sum 10}$ *practicas*  $PP = \frac{\sum P P \cdot \text{arccrosses}}{10}$  30% **NF** = Nota final  $NF = \frac{24}{4}$  $NF = \frac{2PP + EP + EF}{4}$ 

Nota mínima aprobatoria: 10,5.

### **V. FUENTES DE CONSULTA.**

### **5.1 Bibliográficas**

- Carranza Zavala, Oscar. (2013). Una nueva experiencia con AutoCAD 2014. 1ra. Ed. Perú: Macro EIRL.
- Cándido Preciado, Francisco. (2009). Normalización del Dibujo Técnico. 1ra ed. España: Donostiarra S.A.
- García Corzo, Juan. (2007). AutoCAD 2008 para Ingenieros y Arquitectos. 1ra ed. Lima: Megabyte.
- Luzadder, Warren. (2003). Fundamentos de Dibujo en Ingeniería. 1ra ed. México: Prentice-Hall.
- Jensen, C., Helsel, J. & Short, D. (2002). Dibujo y Diseño en Ingeniería. 6ta ed. México: McGraw-Hill.

### **5.2 Electrónicas**

- $\checkmark$  Balcazar, L. (2010). Ejercicios de la Materia Dibujo Técnico. 4ta ed. Recuperado el 12 de agosto de 2016 D[e https://sites.google.com/site/uaprepa33/ejercicios-dibujo-tecnic](https://sites.google.com/site/uaprepa33/ejercicios-dibujo-tecnico)o
- $\checkmark$  Velasquez, D. (2016). Dibujo Técnico. 1ra ed. Recuperado el 12 de agosto de 2016 De [https://dibtecnico.wikispaces.com](https://dibtecnico.wikispaces.com/)/
- $\checkmark$  De Prada, J. (2004). Ejercicios de Dibujo Técnico. 1ra ed. Recuperado el 12 de agosto de 2016 De [http://concurso.cnice.mec.es/cnice2005/11\\_ejercicios\\_de\\_dibujo\\_tecnico/cur](http://concurso.cnice.mec.es/cnice2005/11_ejercicios_de_dibujo_tecnico/curso/)so/